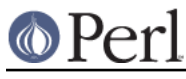

## **NAME**

abbrev - create an abbreviation table from a list

## **SYNOPSIS**

 use Text::Abbrev; abbrev \$hashref, LIST

## **DESCRIPTION**

Stores all unambiguous truncations of each element of LIST as keys in the associative array referenced by \$hashref. The values are the original list elements.

## **EXAMPLE**

 \$hashref = abbrev qw(list edit send abort gripe); %hash = abbrev qw(list edit send abort gripe); abbrev \$hashref, qw(list edit send abort gripe); abbrev(\*hash, qw(list edit send abort gripe));